## **PDF Office Studio**

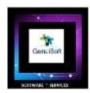

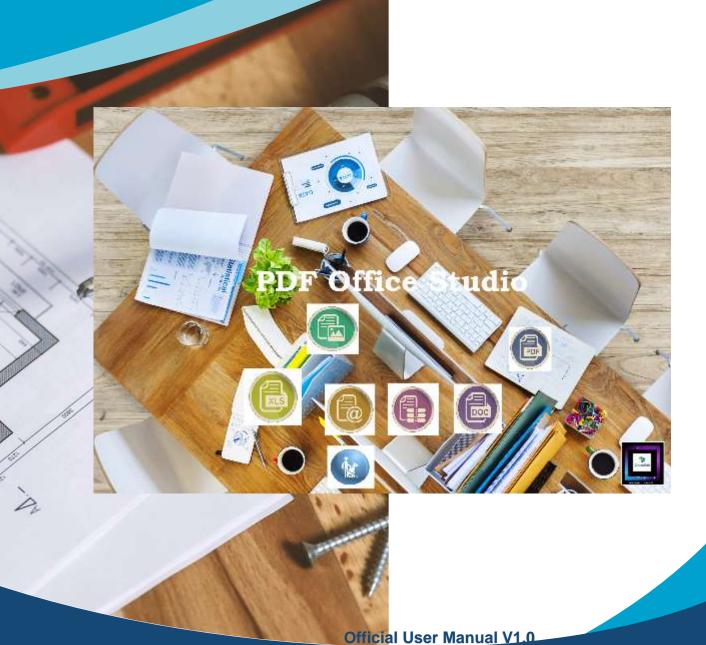

Date : 21 June 2023

**Author: M Daniel Padrosa** 

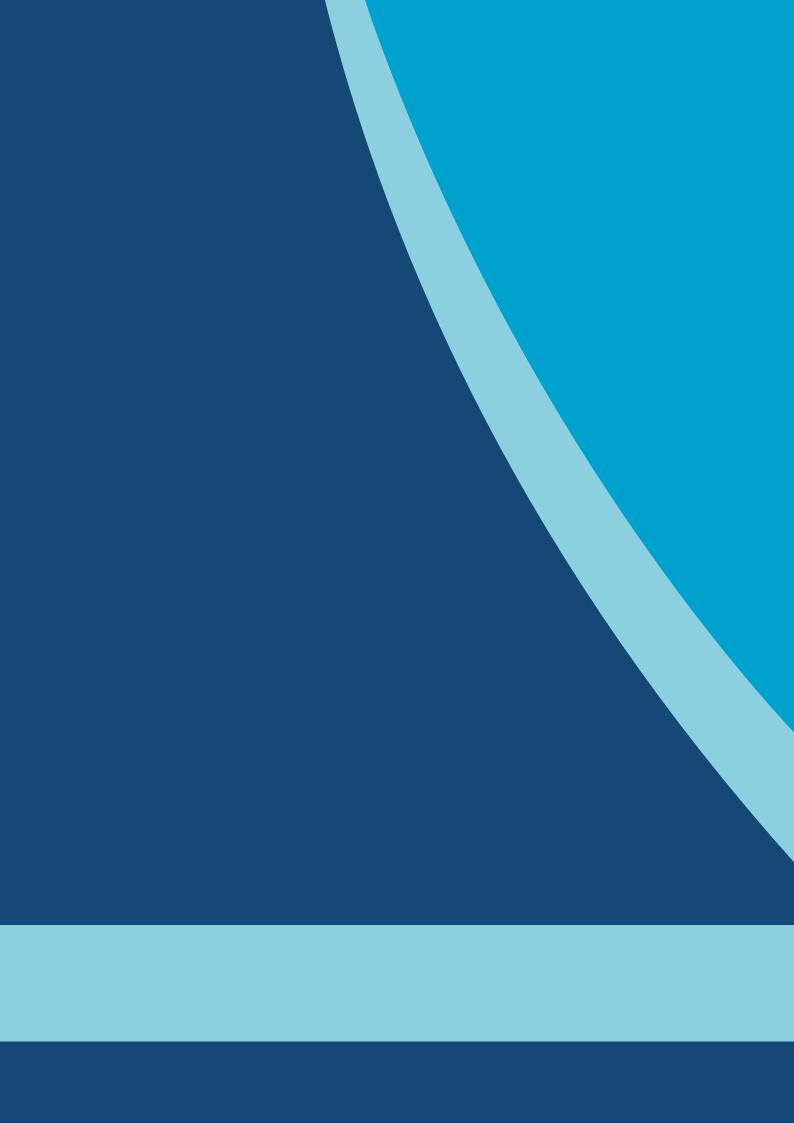

## **Table of contents**

| I – Introduction of the project                  |           |         |        | 4 |
|--------------------------------------------------|-----------|---------|--------|---|
| II – How the solution works                      |           | <b></b> |        | 4 |
| III – Overview of the app                        |           |         |        | 5 |
| IV - Enhanced accessibility functionality to cre | eate vour | audi    | media. | 7 |

### I – Introduction of the project

This software aims to allow you to transform all your files in PDF format to Microsoft Office format: Word from Doc / Docx, Excel but also to HTML web and XML formats.

The application will split your PDF documents into multiple PDF files of one page each.

The application also includes a simplified Word editor and an accessibility part to generate sound audio streams.

#### II - How the solution works

The application uses several PDF encode and decode libraries and Microsoft Office libraries.

Proprietary software already offers some similar functionalities but at a much higher cost.

Our goal is to provide you with all of its features at a low price and floor.

### III - Overview of the app

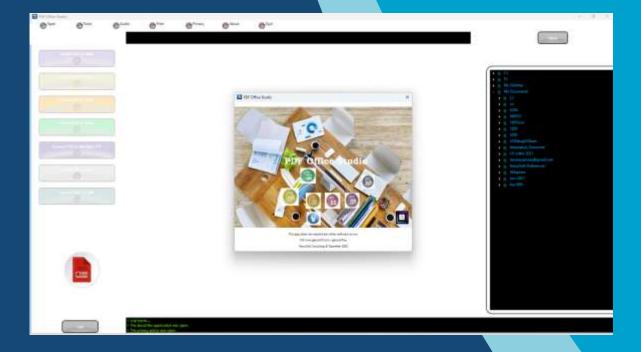

The application presents a central panel where the PDF document to be processed will be loaded. A left panel with all the possible transformations.

On the right panel, there will be a small file explorer.

Then on the bottom panel, we will find a console of traces or Logs of the application.

It is important to note that before any transformations, you must first close your Microsoft Office documents opened from your Windows session: but a confirmation popup will warn you before any action.

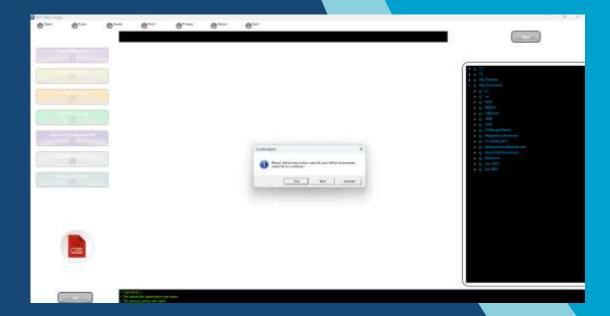

You may need to manage combinations of features.

For example, you want to transform a PDF file of more than 50 pages into a Word file into several web HTML pages.

In this case, you will need to use the "Convert PDF to Multiple PDF" feature to split your file into several one-page files.

Then you transform the extracted PDF documents into the various desired Microsoft Office formats.

# IV - Enhanced accessibility functionality to create your audio media

This feature will allow you to generate audio streams from your PDF files. You can organize your documents from the application.

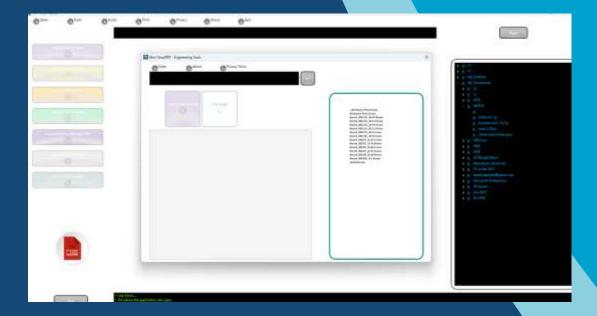

÷

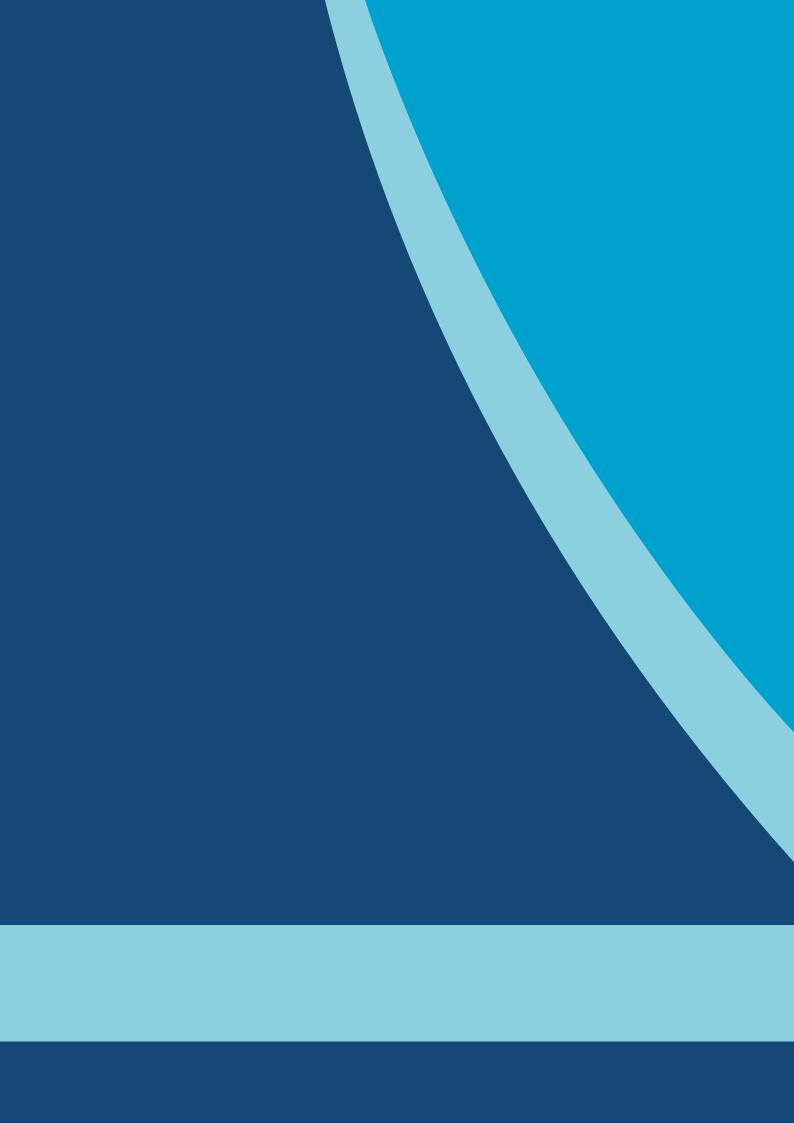

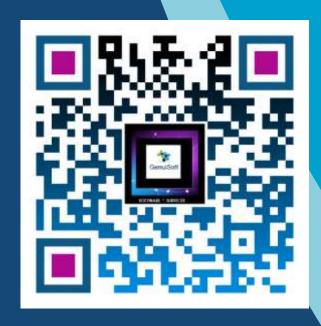

www.genuisoft.com contact@genuisoft.com

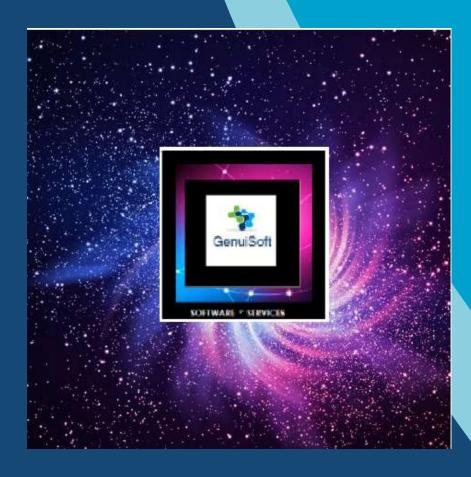

www.genuisoft.com | SIRET 80228971000021 | contact@genuisoft.com